## Федеральное государственное образовательное бюджетное учреждение высшего образования **«Финансовый университет при Правительстве Российской Федерации» (Финуниверситет) Калужский филиал Финуниверситета**

Кафедра «Экономика, финансы и гуманитарные дисциплины»

# **МЕТОДИЧЕСКИЕ РЕКОМЕНДАЦИИ ПО ПОДГОТОВКЕ, НАПИСАНИЮ И ОФОРМЛЕНИЮ КОНТРОЛЬНОЙ РАБОТЫ №1 ПО ДИСЦИПЛИНЕ**

# **«ИНОСТРАННЫЙ ЯЗЫК В ПРОФЕССИОНАЛЬНОЙ СФЕРЕ» (АНГЛИЙСКИЙ)**

Для студентов 3-го курса, обучающихся по направлению подготовки

38.03.01 Экономика, 38.03.02 Менеджмент, 38.03.05 Бизнес- информатика по очной форме обучения

Калуга 2023

Методические рекомендации по подготовке, написанию и оформлению контрольной работы по дисциплине «Иностранный язык в профессиональной сфере» предназначены для студентов 3-го курса, обучающихся по направлению подготовки 38.03.01 Экономика, 38.03.02 Менеджмент, 38.03.05, Бизнес- информатика по очной форме обучения.

Составитель к.п.н., доцент, доцент кафедры, Е.Е. Щербакова Рекомендовано Учебно-методическим советом Калужского филиала Финуниверситета (протокол № 01 от 01 сентября 2023 г.)

Одобрено кафедрой «Экономика, финансы и гуманитарные дисциплины» Калужского филиала Финуниверситета (протокол № 01 от 28 августа 2023 г.)

## **СОДЕРЖАНИЕ**

Общие положения Порядок выполнения контрольной работы Требования к выполнению контрольной работы Критерии оценки контрольной работы Структура контрольной работы Выбор варианта контрольной работы Варианты контрольной работы Планируемые результаты освоения Требования к оформлению контрольной работы

Контрольная работа является одной из форм аудиторной и внеаудиторной самостоятельной работы студентов и может реализовываться как в письменном виде так и с использованием информационных технологий и специализированных программных продуктов.

Контрольная работа отражает степень освоения студентами учебного материала конкретных разделов (тем) дисциплин и оформляется в форме развернутых ответов на вопросы, раскрытия понятий, выполнения упражнений, решения практических задач, ситуаций, кейсов и др.

Цель выполнения контрольной работы, содержащей комплект заданий – овладение студентами навыками решения типовых расчетных задач, формирование учебно-исследовательских навыков, закрепление умений самостоятельно работать с различными источниками информации; проверка сформированности компетенций.

Содержание заданий контрольных работ должно охватывать основной материал соответствующих разделов (тем) дисциплин. Контрольные задания разрабатываются по многовариантной системе. Варианты контрольных работ должны быть равноценны по объему и сложности.

Содержание заданий контрольных работ и требования к их выполнению разрабатываются преподавателем, ведущим семинарские (практические) занятия по дисциплине.

Оценка контрольных работ студентов проводится в процессе текущего контроля успеваемости студентов.

# **ПОРЯДОК ВЫПОЛНЕНИЯ КОНТРОЛЬНОЙ РАБОТЫ**

Контрольная работа выполняется обучающимся в соответствии с заданием и методическими рекомендациями. Написанию контрольной работы должно предшествовать изучение указанных в тематике контрольных работ нормативных правовых актов и других источников, анализ и усвоение содержащихся в них положений.

При изложении теоретических вопросов не допускается простое переписывание источников. Ответы на вопросы обучающийся должен излагать самостоятельно. Решение практических заданий должно сопровождаться соответствующей аргументацией.

Сроки представления контрольной работы на проверку определяются календарным учебным графиком и приказом «Об организации учебного процесса на соответствующий учебный год».

Не допускается предъявление контрольной работы на проверку во время экзамена (зачета).

Выполненную контрольную работу обучающийся сдает для регистрации на кафедру, где она регистрируется в соответствующем журнале. Данный журнал заводится на каждый курс/группу, структурируется по изучаемым на данном курсе учебным дисциплинам, по которым предусмотрено выполнение письменных работ.

Зарегистрированные в журнале учета работ студента контрольные работы получает под роспись преподаватель кафедры, за которым закреплена учебная нагрузка в части проверки контрольной работы по соответствующей учебной дисциплине.

В журнале фиксируется дата получения работы от обучающегося, дата получения контрольной работы преподавателем (заверяется подписью преподавателя), результат проверки контрольной работы, дата окончания проверки работы преподавателем (заверяется подписью преподавателя).

Контрольная работа должна быть проверена преподавателем в течение 10 рабочих дней с момента еѐ получения у старшего лаборанта кафедры.

По результатам проверки контрольной работы выставляется оценка «зачтено» или «не зачтено» на титульном листе контрольной работы, заносится в «Ведомость учета проверенных работ».

Контрольные работы, по которым выставлена оценка «зачтено», обучающимся не возвращаются и хранятся на кафедре до конца учебного года, после чего уничтожаются. В случае отсутствия возможности хранения работ на кафедре, работы передаются в архив филиала на срок хранения, предусмотренный номенклатурой дел.

Не зачтенная контрольная работа (кроме работ, содержащих материалы ограниченного доступа) возвращается обучающемуся вместе с указаниями преподавателя по устранению недостатков, для повторного выполнения контрольной работы.

На титульном листе повторно выполненной контрольной работы старший лаборант кафедры делает пометку «повторно» и передает для проверки преподавателю кафедры.

## **ТРЕБОВАНИЯ К ВЫПОЛНЕНИЮ КОНТРОЛЬНОЙ РАБОТЫ**

- четкость и последовательность изложения материала (решения);

- наличие обобщений и выводов, сделанных на основе изучения информационных источников по данной теме;

- предоставление в полном объеме решений имеющихся в задании;

- использование современных способов поиска, обработки и анализа информации;

- самостоятельность выполнения

## **КРИТЕРИИ ОЦЕНКИ КОНТРОЛЬНОЙ РАБОТЫ**

Критериями оценки контрольной работы служат следующие параметры:

полнота раскрытия темы;

- логика изложения, глубина проработки теоретических основ проблемы и взаимосвязь отдельных рассматриваемых вопросов в контрольной работе:
- качество оформления контрольной работы в соответствии с предъявляемыми требованиями;
- отношение студента к работе.

Оценка «зачтено» выставляется студенту, являющемуся автором контрольной работы, соответствующей всем предъявляемым требованиям, в том числе формальным. При этом в работе студент должен:

а) продемонстрировать умение раскрыть актуальность заявленной проиллюстрировать ee сформулированными теоретическими темы; предложениями;

соблюдать  $\sigma$ ) ЛОГИКУ последовательность изложения,  $\mathbf{M}$ рассматриваемых вопросов;

в) показать умение анализировать и делать выводы по всему представленному материалу;

г) грамотно и корректно подходить к текстовому материалу.

Оценка «не зачтено» выставляется студенту, являющемуся автором контрольной работы, не соответствующей предъявляемым требованиям. Оценка «не зачтено» выставляется также, если студент:

а) не раскрыл актуальность темы исследования;

б) не предложил теоретических разработок.

Оценка «не зачтено» также выставляется, если **ВОЗНИКЛИ** обоснованные сомнения  $\mathbf{B}$ TOM. **что** студент не является автором представленной контрольной работы (не ориентируется в тексте работы; не может дать ответы на уточняющие вопросы, касающиеся сформулированных в работе теоретических и практических предложений и т.д.). Такое решение принимается и в том случае, если работа не соответствует предъявляемым требованиям.

## СТРУКТУРА КОНТРОЛЬНОЙ РАБОТЫ

Выполнение контрольной работы по дисциплине « Иностранный язык в профессиональной сфере» для студентов третьего курса очного отделения способствует развитию навыков перевода с иностранного языка на русский язык, что является одной из задач обучения иностранному языку, является одной из форм обучения студентов грамматике иностранного языка и способом расширения словарного запаса в аспекте языка специальности.

Обучение профессиональному иностранному языку предполагает следующие виды работы:

- аудиторные групповые занятия под руководством преподавателя;  $\bullet$
- индивидуальную самостоятельную работу студентов на занятии под руководством преподавателя;
- самостоятельную работу по заданию преподавателя, выполняемую во внеаудиторное время, в том числе с использованием компьютерных технологий;
- индивидуальные консультации;
- групповые предэкзаменационные консультации.

Особое внимание уделяется самостоятельной работе студентов с учебно-методическими материалами, в частности, позволяющей компенсировать ограниченное количество аудиторного времени.

## **ВЫБОР ВАРИАНТА КОНТРОЛЬНОЙ РАБОТЫ**

Контрольные задания составлены в 2-х вариантах. Номер варианта следует выбирать в соответствии с первой буквой фамилии студента.

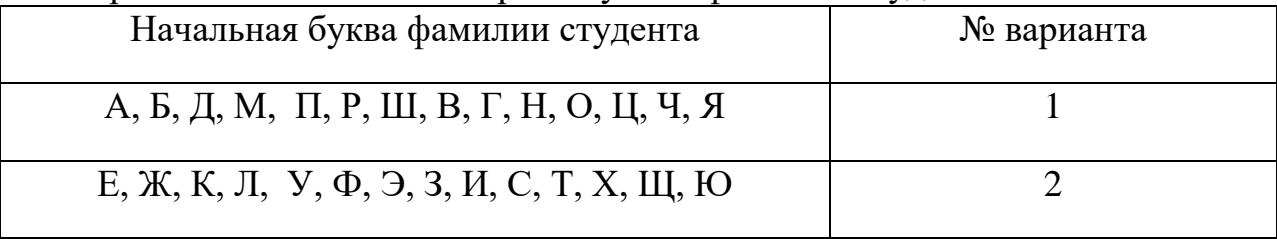

## **ВАРИАНТЫ КОНТРОЛЬНОЙ РАБОТЫ Контрольная работа №1**

#### **Вариант № 1**

#### **Задание 1. Прочитайте текст:**

#### THE ECONOMIC ENVIRONMENT

(1) The economy comprises millions of people and thousands of firms as well as the government and local authorities, all taking decisions about prices and wages, what to buy, sell, produce, export, import and many other matters. All these organizations and the decisions they take play an important role in the business environment in which firms exist and operate. There are times when businesses and individuals have plenty of funds to spend and there are times when they have to decrease their spending.

(2) When the economy is enjoying a boom, firms experience high sales and general prosperity. At such times, unemployment is low and many firms will be investing funds to unable them to produce more. They do this because consumers have a lot of money to spend and firms expect high sales.

(3) However, during periods when people have less to spend many firms face hard times as their sales fall. Thus, the economic environment changes, for the economy moves into a recession. At that time, total spending declines because income falls and unemployment rises. Consumers will purchase cheaper goods

and cut expenditure on luxuries such as computers and cars.

## Задание 2. Укажите номера абзацев, к которым данные предложения могут быть заголовками:

- Difficulties of the recession periods. 1.
- Decision-making in market economy.  $2<sup>1</sup>$
- Characteristics of an economic boom.  $\mathcal{E}$

#### Задание  $3.$ Выпишите из текста английские эквиваленты, соответствующие следующим словам и словосочетаниям на русском языке:

местные власти -

предметы роскоши -

доход падает -

принимать решения -

фирмы переживают тяжелые времена-

покупать более дешевые товары -

снижать расходы-

безработица растет -

застой -

экономическая среда -

Задание 4. Вычеркните из следующих глаголов один, который не относится к слову "goods": to sell, to buy, to produce, to purchase, to export, to play, to import

Задание 5. Постройте словосочетания, соединив линиями глаголы из списка а) с существительными из списка b)

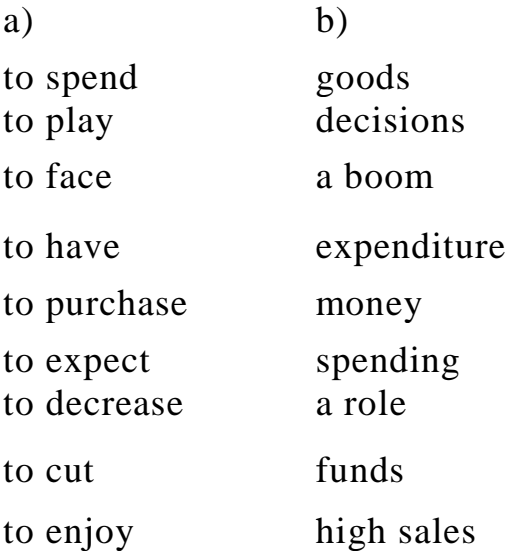

hard times to take

Задание 6. Выберите правильный вариант перевода (а,б или в) следующего предложения из текста и отметьте его кружком:

The economy comprises millions of people and thousands of firms as well as the government and local authorities, all taking decisions about prices and wages, what to buy, sell, produce, export, import and many other matters.

а) Экономика включает в себя миллионы людей и тысячи фирм, правительство и местные власти, принимающих решения относительно цен и зарплаты, что покупать, продавать, производить, экспортировать и многих других вопросов.

б) Экономика включает в себя миллионы людей и тысячи фирм, а также правительство и местные власти, при этом все они принимают решения относительно цен и заработной платы, что покупать, продавать, производить, экспортировать, импортировать и многих других вопросов.

в) Поскольку экономика включает в себя миллионы людей и тысячи фирм, правительство и местные власти принимают решения относительно цен и зарплаты, что покупать, продавать, производить, экспортировать, импортировать и многих других вопросов.

#### **Задание 7. Прочитайте текст:**

The Russian economy experienced two major shocks in 2014, narrowly avoiding recession with moderate growth of 0.6%. The first shock was the sharp decline in oil prices during the third and fourth quarter of 2014, exposing Russia's extreme dependence on global commodity cycles. After fluctuating within a tight band near USD 105 per barrel from 2011-2013, crude oil prices ended 2014 at less than USD 60 per barrel. The second shock was the economic sanctions resulting from geopolitical tensions, which negatively affected investor appetite for Russian investments. Capital flights and high inflation compound Russia's economic woes as the economy registered the steepest contraction since 2009 contracting 3.7% in the full year 2015. Forecasts are pointing to an end to the recession coming soon in 2017.

**Задание 8. Переведите текст письменно па русский язык.**

**Задание 9. Напишите Summary к тексту**

## Вариант 2

#### Задание 1. Прочитайте текст:

#### **ECONOMICS**

There are different definitions of "economics" in the world today. The most popular concepts define economics as a social science, which deals with production, distribution, exchange, and consumption of different goods and services. Economists study how individuals, groups, enterprises, and governments try to achieve efficiently any economic objective they select. Other sciences can help to understand economics better. Psychology and ethics try to explain the formation of objectives. History records changes in human objectives. Sociology interprets human behaviour in social contexts.

Economics operates on two levels: the macrolevel and the microlevel. Microeconomics is the study of individual consumers and business companies. It examines how the interplay of supply and demand in a competitive market creates individual prices, wage rates, etc.

Macroeconomics is the study of the economy as a whole. It examines such questions as the fast development of the economy, the volume of an overall output, and total income, the increase of employment. Macroeconomics dates from the book, The General Theory of Employment, Interest, and Money (1935), by the British economist John Maynard Keynes.

In practice many economic decisions can't be made solely by an objective appraisal of the facts but depend to some extent on personal views in interpreting facts.

The economist tries to be as objective as possible establishing principles, which show how the economy works and can be used to predict the likely results of policies.

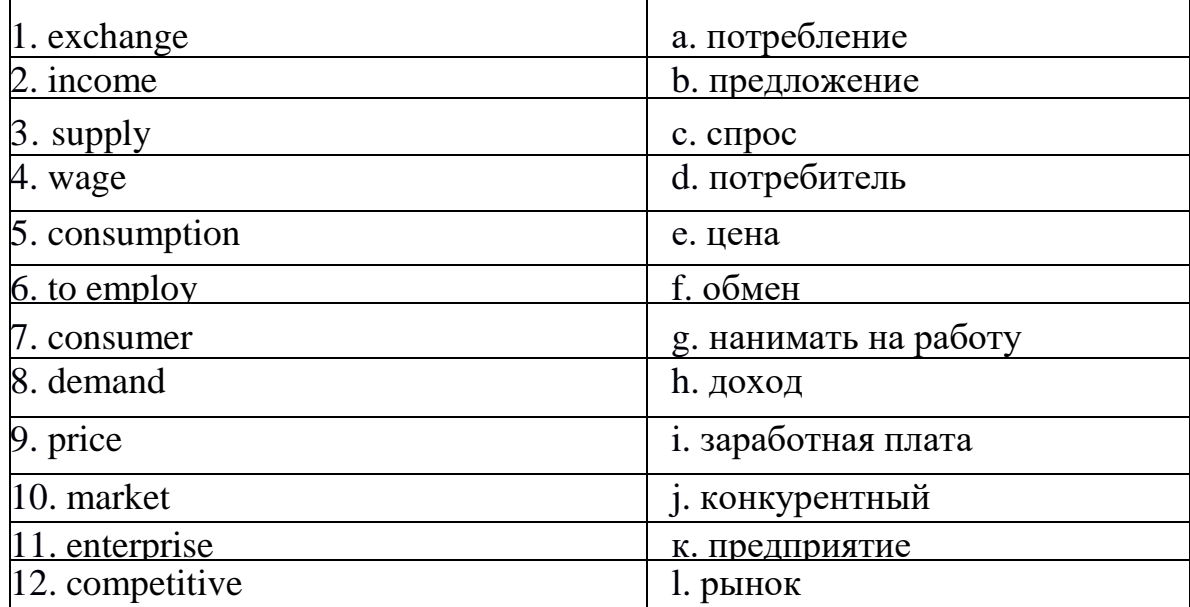

#### Задание 2. Подберите к английским словам или словосочетаниям слева русские эквиваленты справа:

#### **Задание 3. Отметьте, являются ли следующие утверждения по тексту верными (True) или неверными (False):**

13. Economics studies human behaviour in social contexts.

14. Economics studies changes in human objectives.

15. Economics studies production, distribution, exchange and consumption of different goods and services.

16. Macroeconomics studies individual enterprises

17. Microeconomics studies the economy as a whole.

#### **Задание 4. Прочитайте текст: MARKETS**

(1) Markets are the environment in which a business operates. It buys in markets and sells to markets.

(2) One way to classify markets is to divide them by their geographical location. Other ways include using the type of product or the degree of power a single producer is able to exercise over the market. This is known as a market structure.

(4) Markets may be described as local, regional, national, continental and world. Companies producing crude oil operate in a world market. This simply means that the users of crude oil whether in the UK, Malaysia or Japan, will tend to pay the same price for crude oil. The currency market (the buying and selling of foreign currencies by recognized dealers) is also a world market.

(5) Some of the major distinctions in market structure can be classified as follows.

(6) The perfect market. There must be a large number of buyers, a large number of sellers, relative ease of entry into the market, and good communications so that people can make informed choices and switch rapidly from one product to another if the price rises.

(7) A market in which there is only one seller is a monopoly. The monopolist is the sole supplier of a good or service for which there are no close substitutes. But the power of a monopolist is not absolute. Too high a price may bring government intervention and the threat of increased legal control.

(8) Oligopoly. A market of this type has relatively few producers and a large number of consumers. Each business has some control over the market but any change in the behaviour of one business is likely to cause changes in the behaviour of its competitors.

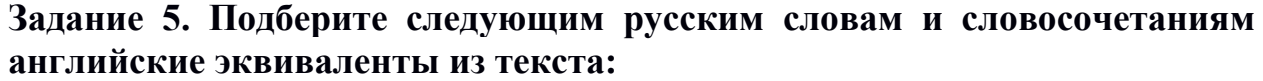

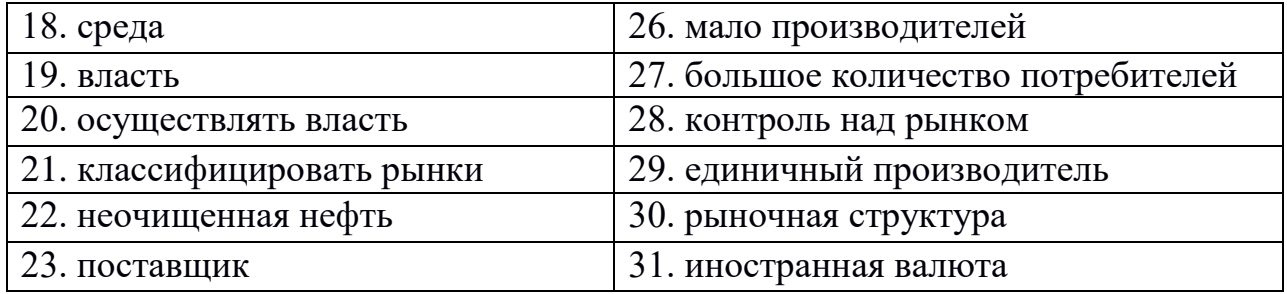

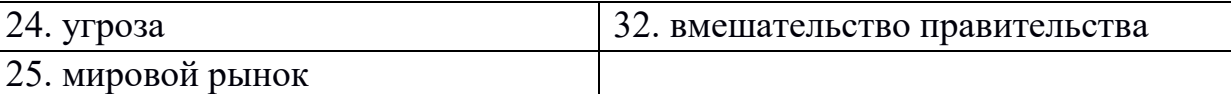

#### **Задание 6. Подберите к английским словам или словосочетаниям слева русские эквиваленты справа:**

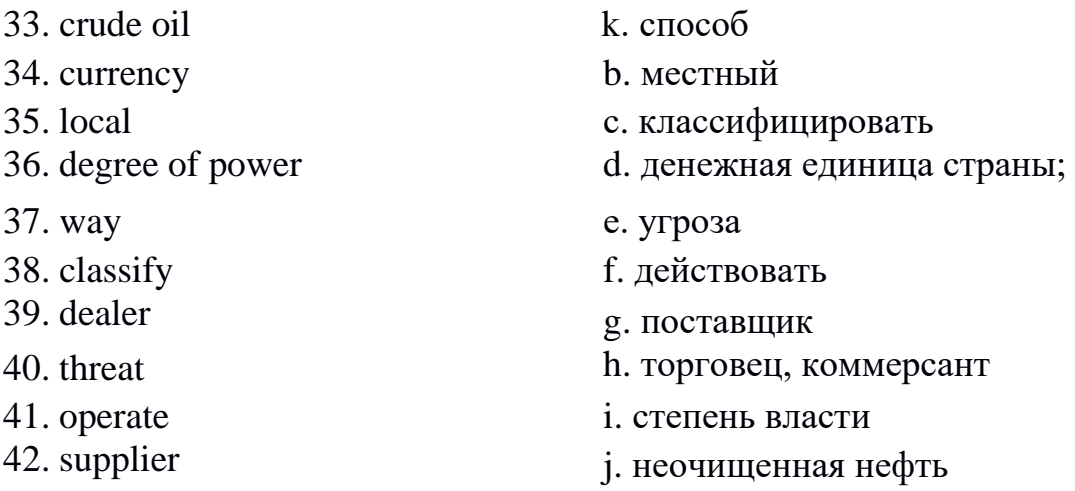

## **Задание 7. Выберите правильный вариант перевода (а,б,в) следующего предложения и отметьте его кружком:**

With more and better goods and services available everyone's living standard is likely to improve.

а) Вероятно, что если будет доступно больше товаров и услуг более хорошего качества, то уровень жизни всех людей улучшится.

б) Уровень жизни всех людей улучшится, если будет доступно больше товаров и услуг лучшего качества.

в) Вряд ли улучшится уровень жизни всех людей, даже если будут доступно больше товаров и услуг более хорошего качества.

**Задание 8**. **Переведите письменно на русский язык седьмой абзац текста Задание 9. Напишите Summary к тексту**

## ПЛАНИРУЕМЫЕ РЕЗУЛЬТАТЫ

Дисциплина «Иностранный язык в профессиональной деятельности» является инструментом формирования компетенции УК-3 - «Способность применять знания иностранного языка на уровне, достаточном для межличностного общения, учебной и профессиональной деятельности»:

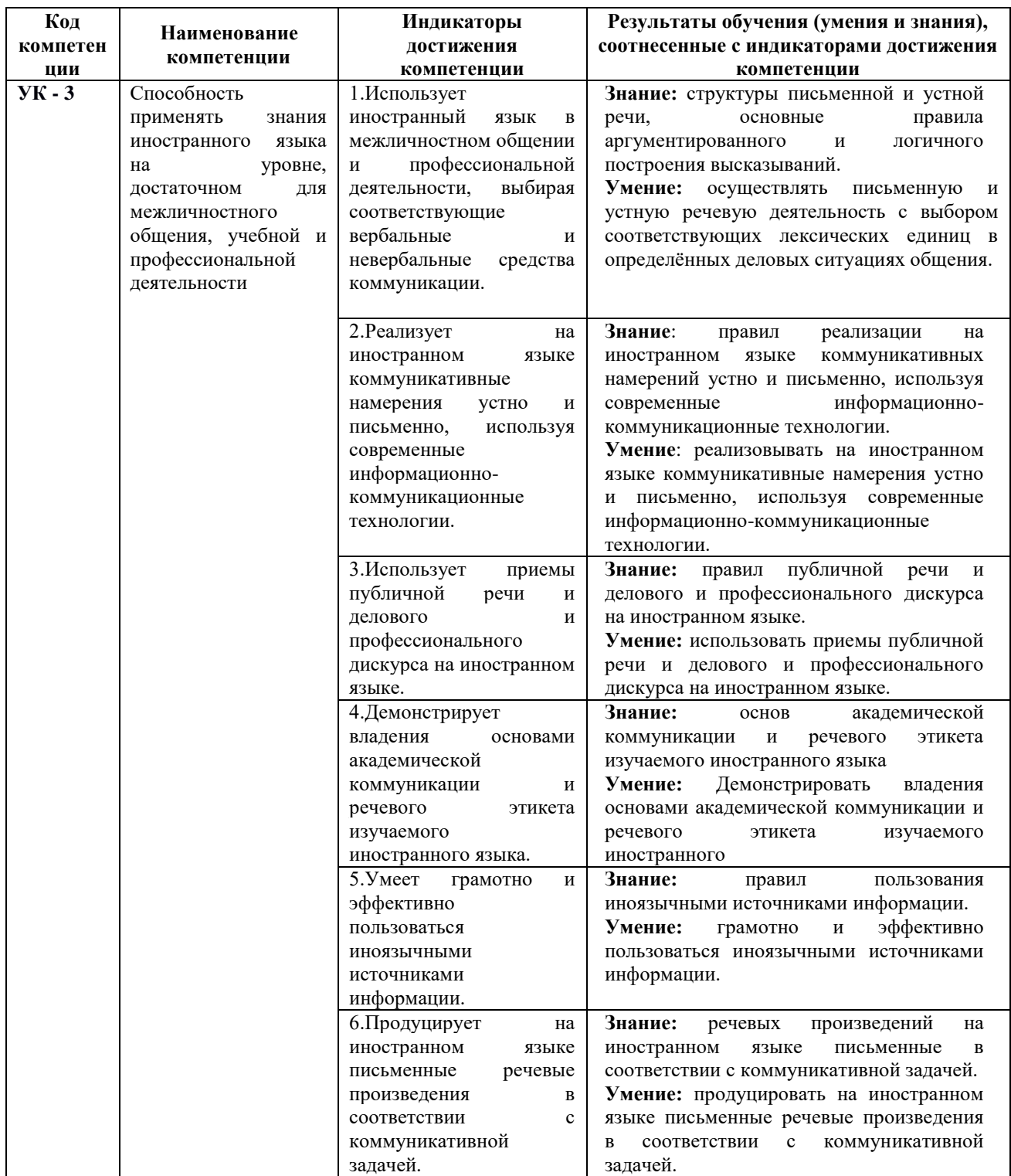

## **ТРЕБОВАНИЯ К ОФОРМЛЕНИЮ КОНТРОЛЬНОЙ РАБОТЫ**

Оформление работы должно производиться по общим правилам ГОСТ7.32 -2017 в ред. изменения от 12.09.2018 г. «Отчет о научноисследовательской работе. Структура и правила оформления».

Работа оформляется в текстовом редакторе на листах бумаги формата А4, содержит примерно 1800 знаков на странице (включая пробелы и знаки препинания). Текст следует набирать через 1,5 интервал, шрифт Times New Roman, размер шрифта – min-13, max -14, в таблицах – размер шрифта – 12, в подстрочных сносках – размер шрифта 10. Подчеркивание слов и выделение их курсивом не допускается.

Страницы, на которых излагается текст, должны иметь поля: верхнее и нижнее – не менее 20 мм; левое – не менее 30 мм; правое – не менее 10 мм; колонтитулы: верхний – 2; нижний – 1,25.

Название структурных элементов «ВВЕДЕНИЕ», «ЗАКЛЮЧЕНЕИ», «СПИСОК ЛИТЕРАТУРЫ (ИСПОЛЬЗОВАННЫХ ИСТОЧНИКОВ) И ИНТЕРНЕТ-РЕСУРСОВ», «ПРИЛОЖЕНИЯ» являющиеся заголовками, печатаются прописными буквами, а названия вопросов (практикоориентированных заданий) – строчными буквами, кроме первой прописной. Заголовки и подзаголовки при печатании текста письменной работы на принтере выделяются полужирным шрифтом.

Заголовки, подзаголовки и подстрочные сноски (состоящие из нескольких строк) печатаются через одинарный интервал.

Абзацный отступ должен соответствовать 1,25 см и быть одинаковым по всей работе.

Страницы работы должны нумероваться арабскими цифрами, нумерация должна быть сквозная, по всему тексту работы. Номер страницы проставляют начиная со второй, в центре нижней части листа без точки. Титульный лист включается в общую нумерацию страниц работы, однако номер страницы на нем не ставится. Если в работе имеются иллюстрации и таблицы на отдельном листе, то они включаются в общую нумерацию страниц работы. Если в работе имеются схемы, таблицы, графики, диаграммы, рисунки, то их следует располагать непосредственно после текста, в котором они упоминаются впервые, или на следующей странице.

Иллюстрации следует нумеровать арабскими цифрами сквозной нумерацией (т.е. по всему тексту) – 1, 2, 3, и т.д.

При наличии в работе таблицы ее наименование (краткое и точное) должно располагаться над таблицей без абзацного отступа в одну строку. Таблицу, как и рисунок, располагать непосредственно после текста, в котором они упоминаются впервые или на следующей странице. Таблицы в тексте следует нумеровать сквозной нумерацией арабскими цифрами по всему тексту. Если таблица вынесена в приложение, то она нумеруется отдельно арабскими цифрами с добавлением перед номером слова «Приложение» - Приложение 1.

Если таблица имеет заголовок, то он пишется с прописной буквы, и точка в конце не ставится. Разрывать таблицу и переносить часть ее на другую страницу можно только в том случае, если целиком не умещается на одной странице. При этом на другую страницу переносится и шапка таблицы, а также заголовок «Продолжение таблицы».

Пример оформления таблицы:

Таблица 1

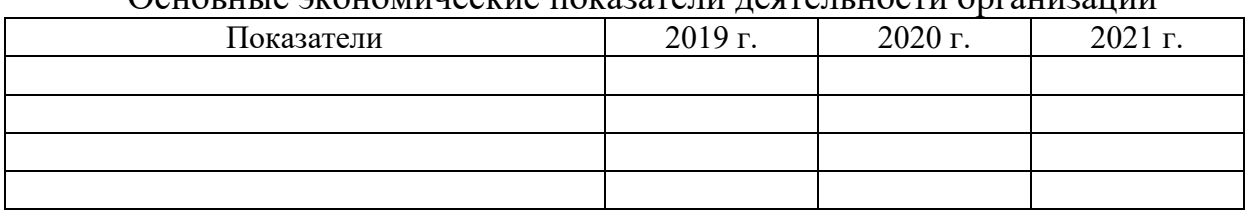

#### Основные экономические показатели летельности организации

При дословном использовании материала для подтверждения важной мысли или существенного положения используется цитирование. При цитировании необходимо соблюдать следующие правила:

- текст цитаты заключается в кавычки, и приводится в той грамматической форме, в которой он дан в источнике, с сохранением особенностей авторского написания;

- цитирование должно быть полным без произвольного сокращения цитируемого фрагмента и без искажения смысла. Пропуск слов, предложений, абзацев при цитировании допускается, если не влечет искажение всего фрагмента, и обозначается многоточием, которое ставится на место пропуска;

- если цитата включается в текст, то первое слово пишется со строчной буквы;

- если цитата выделяется из основного текста, то ее пишут от левого поля страницы на расстоянии абзацного отступа, при этом каждая цитата должны сопровождаться ссылкой на источник.

В случае цитирования необходима ссылка на источник, откуда приводится цитата, оформленная в соответствии с национальным стандартом Российской Федерации ГОСТ Р 7.0.5 – 2008 «Система стандартов по информации, библиотечному и издательскому делу. Библиографическая ссылка. Общие требования и правила составления» (утвержден и введен в действие Приказом Федерального агентства по техническому регулированию и метрологии от 28 апреля 2008 г. №95-ст).

В работе используются ссылки в форме подстрочных сносок, которые оформляются внизу страницы, где расположен текст, например, цитата. Для этого в конце текста (цитаты) ставится цифра или звездочка, обозначающая порядковой номер сноски на данной странице.

Список литературы (использованных источников) должен содержать подробную и достаточную информацию о каждом использованном источнике. Такая информация различна в зависимости от вида источника.

Образцы библиографических описаний документов в списках литературы.

1. Описание книги одного автора.

Никифорова Н.А. Комплексный экономический анализ: учеб. Для напр. бакалавриата «Экономика» и «Менеджмент»/ Н.А. Никифорова; Финуниверситет. – Москва: Кнорус, 2021. – 439 с. – (бакалавриат).

2. Описание книги двух, трех авторов.

Валишин Е.Н. теория и практика управления человеческими ресурсами:учеб.пособие/ Е.Н. Валишин, И.А. Иванова, В.Н. Пуляева; Финуниверситет. – Москва: Русайнс, 2020. – 127 с.

3. Описание книги четырех авторов.

История России: учебник /А.С. Орлов, В.А. Георгиев, Н.Г. Георгиева, Т.А. Сивохина; МГУ им. М.В. Ломоносова. – 4-е издание; пераб. и доп. – Москва: Проспект, 2020. – 528 с.

4. Описание книги 5 и более авторов.

Современная архитектура финансов России: монография/ М.А. Эскиндаров, В.В. Масленников, М.А. Абрамова [и др.]; под ред. М.А. Эскиндарова, В.В. Масленникова; Финуниверситет. – Москва: Когито – Центр, 2020. – 487 с.

5. Описание сборников.

Сборник научных статей V Международной научной конференции «Институциональная экономика: развитие, преподавание, приложения», 15 ноября 2017 г. – Москва: ГУУ, 2017. – 382 с.

- 6. Описание статей из газет, журналов и сборников Четвериков В.М. Особенности и интенсивность распространения COVID -19 в странах большой экономики// Вопросы статистики. –  $2020. - No6. - C. 86-104.$
- 7. Описание нормативных правовых актов

- Бюджетный кодекс Российской Федерации: по состоянию на 20 февраля 2019 г.: сравнительная таблица изменений. – Москва: Проспект, 2019. – 368 с.

- Об образовании в Российской Федерации: Федер. Закон от 29 дек. 2012 г. №273-ФЗ: [принят Государственной Думой 21 дек. 2012 г.: одобрен Советом Федерации 26 дек. 2012 г.]// Собрание законодательства Российской Федерации. – 2012. – 31 дек. - №53. – Ст. 7598.

- 8. Описание диссертаций, авторефератов диссертаций, депонированных рукописей Славин Б.Б. Теоретические основы и инструментальная поддержка технологий коллективного интеллекта в управлении организацией: дис…. д-ра экон. наук; спец. 08.00.13; защищена 17.06.2020; утверждена 23.06.2020 /Славин Б.Б.; место защиты: Финуниверситет; Работа выполнена: Финуниверситет, Департамент анализа данных. – Москва, 2020. – 3142 с.: ил.
- 9. Описание дисков и других ресурсов локального доступа Эриашвили Н.Д. Банковское право: электрон. Учеб. Для студентов вузов/ Н.Д. Эриашвили. – 8-е изд., пераб. и доп. – Электрон. дан. – Москва: ЮНИТИ – ДАНА, 2011. – 1 электрон. опт. диск. (CD – ROM). – Загл. с этикетки диска.
- 10. Описание электронных ресурсов сетевого распространения Веснин В.Р. Основы менеджмента: учебник /В.Р. Веснин. – Москва: Проспект, 2016. – 500 с. – ЭБС Проспект. – URL: <http://ezpro.fa.ru:3180/book/23323> (дата обращени:19.01.2021). – Текст: электронный

Приложения- дополнительные к основному тексту материалы справочного, документального, иллюстративного или другого характера. Приложения размещаются в конце работы, после списка использованной литературы в порядке их упоминания в тексте.

Каждое приложение должно начинаться с нового листа, и иметь тематический заголовок и общий заголовок «Приложение №\_\_\_».

Если приложение представляет собой отдельный рисунок или таблицу, то оно оформляется в соответствии с требованиями, предъявляемыми к иллюстрациям, таблицам.

Иллюстрации и таблицы нумеруются в пределах каждого приложения в отдельности. Приложения могут оформляться отдельной брошюрой. В этом случае на титульном листе брошюры указывается: Приложение к контрольной работе и далее приводится название работы и автор.

Объем контрольной работы составляет не более 6 страниц, не включая таблиц, графиков и т.п. (при наличии).

#### Приложение №1

#### **Образец титульного листа контрольной работы**

Федеральное государственное образовательное бюджетное учреждение высшего образования **«Финансовый университет при Правительстве Российской Федерации» (Финуниверситет) Калужский филиал Финуниверситета Кафедра «Экономика, финансы и гуманитарные дисциплины»**

#### КОНТРОЛЬНАЯ РАБОТА

по дисциплине «  $\rightarrow$ на тему: « »

наименование темы или вариант задания

**Выполнил (а) студент (ка)** \_\_\_\_\_\_ курса, группы \_\_\_\_\_\_\_\_\_\_\_\_\_,

формы обучения

 (очной, очно- заочной, заочной) \_\_\_\_\_\_\_\_\_\_\_\_\_\_\_\_\_\_\_\_\_\_\_\_\_\_\_\_\_\_\_\_\_\_\_\_

(Ф.И.О. студента)

\_\_\_\_\_\_\_\_\_\_\_\_\_\_\_\_\_\_\_\_\_\_\_\_\_\_\_\_\_\_\_\_\_\_\_\_

#### **Проверил преподаватель:**

(ученая степень, звание, должность, Ф.И.О.)

Дата поступления работы на кафедру: Оценка:

(зачтено/не зачтено) подпись преподавателя  $202 \quad r.$  202

\_\_\_\_\_\_\_\_\_\_\_\_\_\_\_\_ \_\_\_\_\_\_\_\_\_\_\_\_\_

Калуга 202\_\_\_ г.